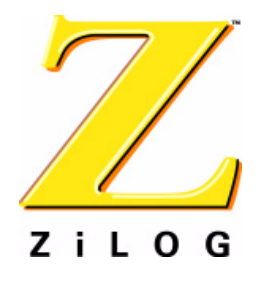

# *Z8 Encore® 4K Series Microcontrollers*

# *Z8F04328100KIT Development Kit*

**User Manual**

UM018501-1004

PRELIMINARY

ZiLOG Worldwide Headquarters • 532 Race Street • San Jose, CA 95126 Telephone: 408.558.8500 • Fax: 408.558.8300 • www.ZiLOG.com

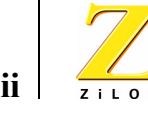

This publication is subject to replacement by a later edition. To determine whether a later edition exists, or to request copies of publications, contact:

**ZiLOG Worldwide Headquarters** 532 Race Street San Jose, CA 95126 Telephone: 408.558.8500 Fax: 408.558.8300 www.ZiLOG.com

#### **Document Disclaimer**

ZiLOG is a registered trademark of ZiLOG Inc. in the United States and in other countries. All other products and/or service names mentioned herein may be trademarks of the companies with which they are associated.

©2004 by ZiLOG, Inc. All rights reserved. Information in this publication concerning the devices, applications, or technology described is intended to suggest possible uses and may be superseded. ZiLOG, INC. DOES NOT ASSUME LIABILITY FOR OR PROVIDE A REPRESENTATION OF ACCURACY OF THE INFORMATION, DEVICES, OR TECHNOLOGY DESCRIBED IN THIS DOCUMENT. ZiLOG ALSO DOES NOT ASSUME LIABILITY FOR INTELLECTUAL PROPERTY INFRINGEMENT RELATED IN ANY MANNER TO USE OF INFORMATION, DEVICES, OR TECHNOLOGY DESCRIBED HEREIN OR OTHERWISE. Devices sold by ZiLOG, Inc. are covered by warranty and limitation of liability provisions appearing in the ZiLOG, Inc. Terms and Conditions of Sale. ZiLOG, Inc. makes no warranty of merchantability or fitness for any purpose Except with the express written approval of ZiLOG, use of information, devices, or technology as critical components of life support systems is not authorized. No licenses are conveyed, implicitly or otherwise, by this document under any intellectual property rights.

PRELIMINARY UM018501-1004

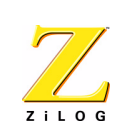

**iii**

# *Table of Contents*

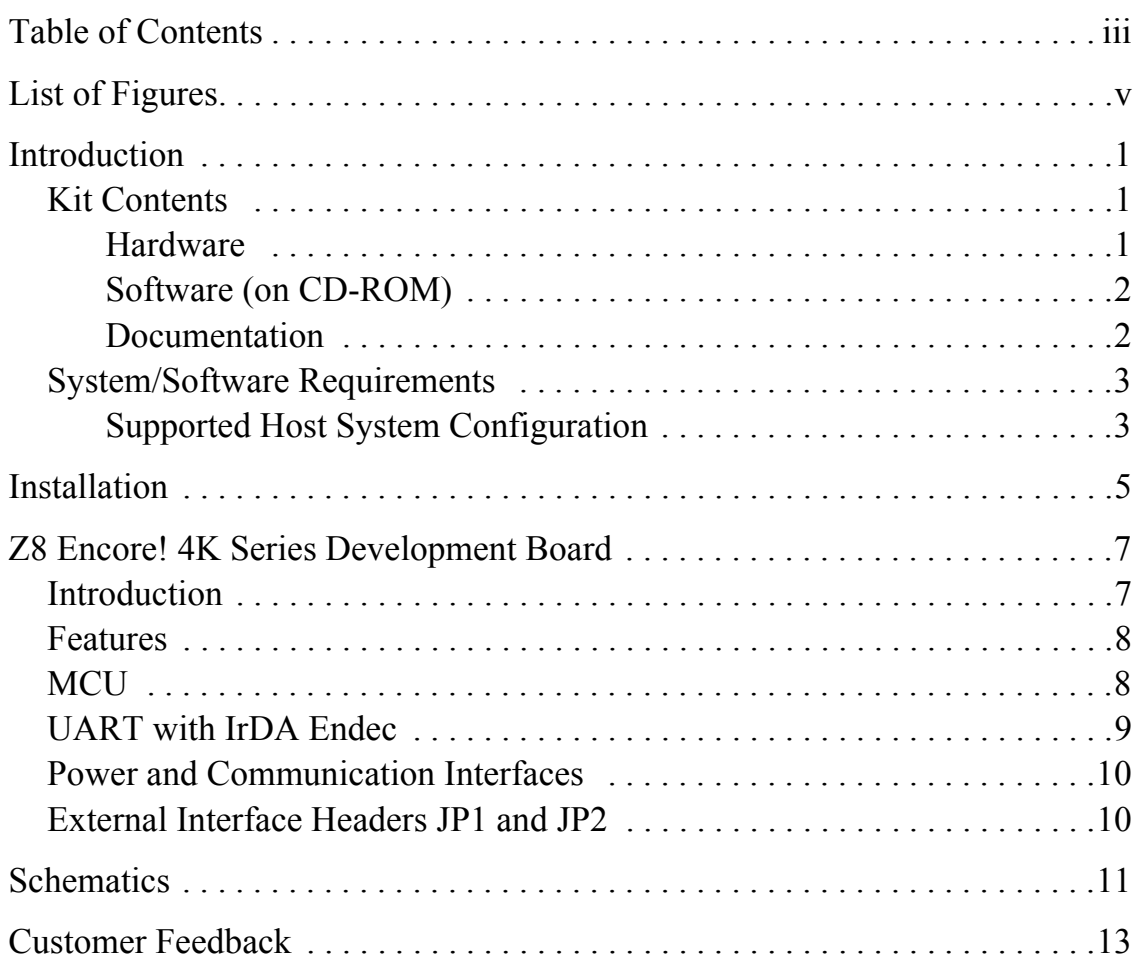

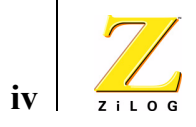

Table of Contents PRELIMINARY UM018501-1004

Downloaded from [Elcodis.com](http://elcodis.com/parts/840808/Z8F04328100KIT.html) electronic components distributor

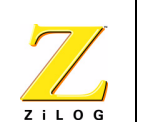

**v**

# *List of Figures*

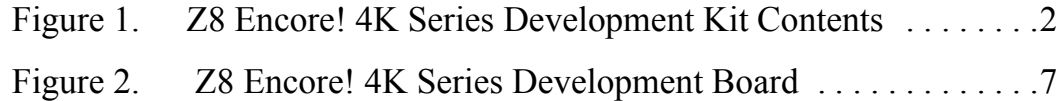

UM018501-1004 PRELIMINARY List of Figures

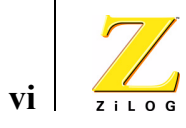

List of Figures PRELIMINARY UM018501-1004

Downloaded from [Elcodis.com](http://elcodis.com/parts/840808/Z8F04328100KIT.html) electronic components distributor

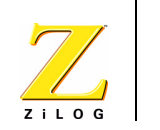

# *Introduction*

The Z8 Encore!® 4K Series MCU is the part of the line of ZiLOG microcontroller products.

The Z8 Encore! 4K Series Development Kit (Z8F04328100KIT) enables users to become familiar with the hardware and software tools available with this product. This kit consists of the 4KB version of the Z8 Encore! Development board that supports and presents the features of the Z8 Encore! 4K Series MCU. This kit allows users to begin writing application software and contains all supporting documents.

This manual acquaints users with the Z8 Encore! 4K Series Development Kit, and gives instructions on setting up and using the tools to start building designs and applications.

## **Kit Contents**

The Z8 Encore! 4K Series Development Kit contains the following:

### **Hardware**

- **•** Z8 Encore! 4K Series Development board
- **•** Smart Cable for PC to Z8 Encore! 4K Series Development board (DB9 to six-pin male)
- **•** 5VDC power supply

UM018501-1004 PRELIMINARY Introduction

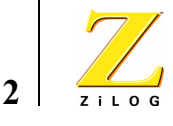

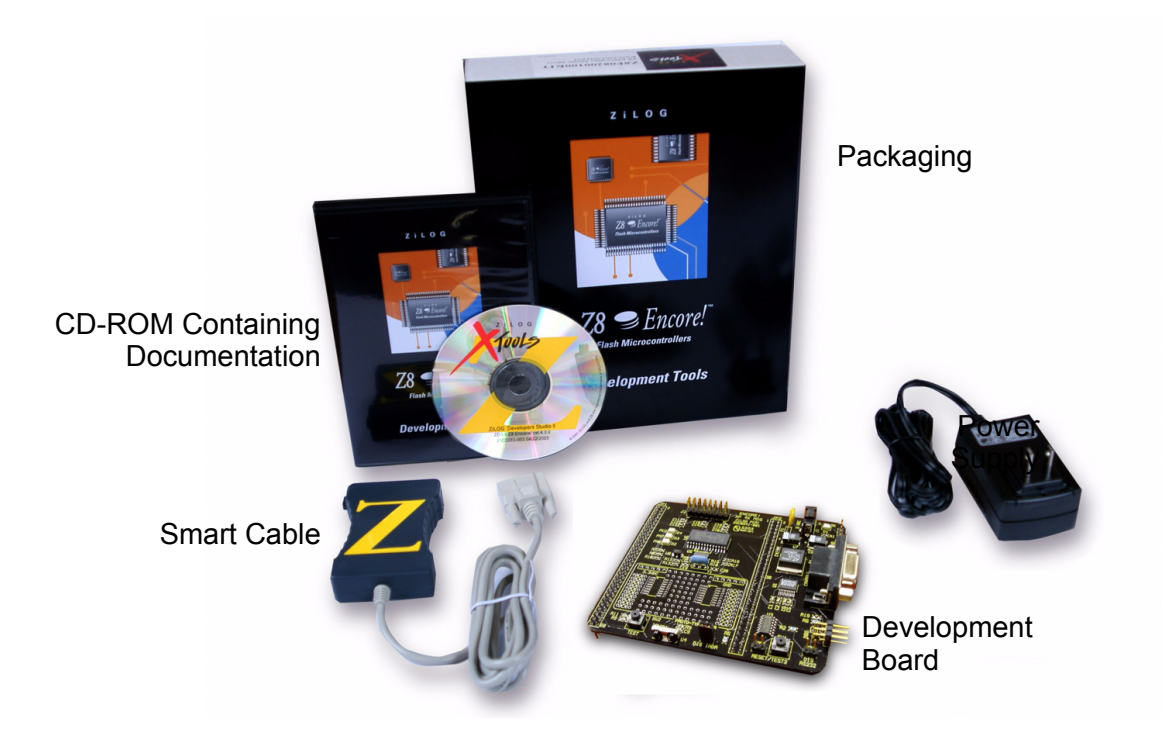

**Figure 1. Z8 Encore! 4K Series Development Kit Contents**

## **Software (on CD-ROM)**

- **•** ZDS II- Z8 Encore!® IDE with ANSI C-Compiler
- **•** Sample code
- **•** Document browser
- **•** Acrobat Reader install program

#### **Documentation**

- **•** Quick Start Guide
- **•** Registration card
- **•** Z8 Encore! 4K Series technical documentation (on CD-ROM)

Introduction PRELIMINARY UM018501-1004

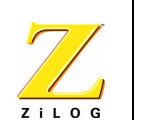

- Development Kit User Manual
- ZDS II IDE User Manual
- eZ8 CPU User Manual
- Application notes

The sample code is installed with ZDS II and resides in the  $\le$ installation directory>\samples in the user's disk drive.

The documentation can be installed by the user with the DemoShield interface or can be viewed on the CD-ROM using the DemoShield menus and a PDF reader. A copy of the Acrobat installer is provided on the CD-ROM and can be installed from the DemoShield install screen. After installing the documentation on the user's system Windows Explorer can be used to select any document to be viewed with your favorite PDF file viewer.

## **System/Software Requirements**

IBM PC (or compatible computer) with the following minimum configurations:

## **Supported Host System Configuration**

- **•** Win98 Second Edition, WinNT 4.0 Service Pack 6, Win2000 Service Pack 3, WinXP Professional Service Pack 1
- **•** PentiumII/233MHz processor or higher up to Pentium IV, 2.8 GHz
- **•** 96 MB RAM or more
- 25 MB hard disk space or more
- **•** Super VGA video adapter
- **•** CD-ROM
- One or more RS-232 communication ports

#### UM018501-1004 PRELIMINARY Introduction

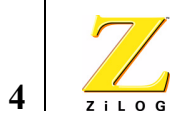

Introduction PRELIMINARY UM018501-1004

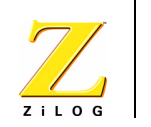

**5**

# *Installation*

Follow the directions in the Quick Start Guide for software installation and setup of the Z8 Encore! 4K Series Development kit.

UM018501-1004 PRELIMINARY Installation

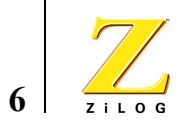

Installation PRELIMINARY UM018501-1004

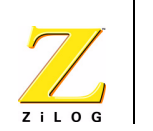

# *Z8 Encore! 4K Series Development Board*

# **Introduction**

The Z8 Encore! 4K Series Development board is a development and prototyping board for the Z8 Encore! 4K Series MCU. The board provides customers with a tool to evaluate features of Z8 Encore! 4K Series MCU, and to start developing an application before building the hardware.

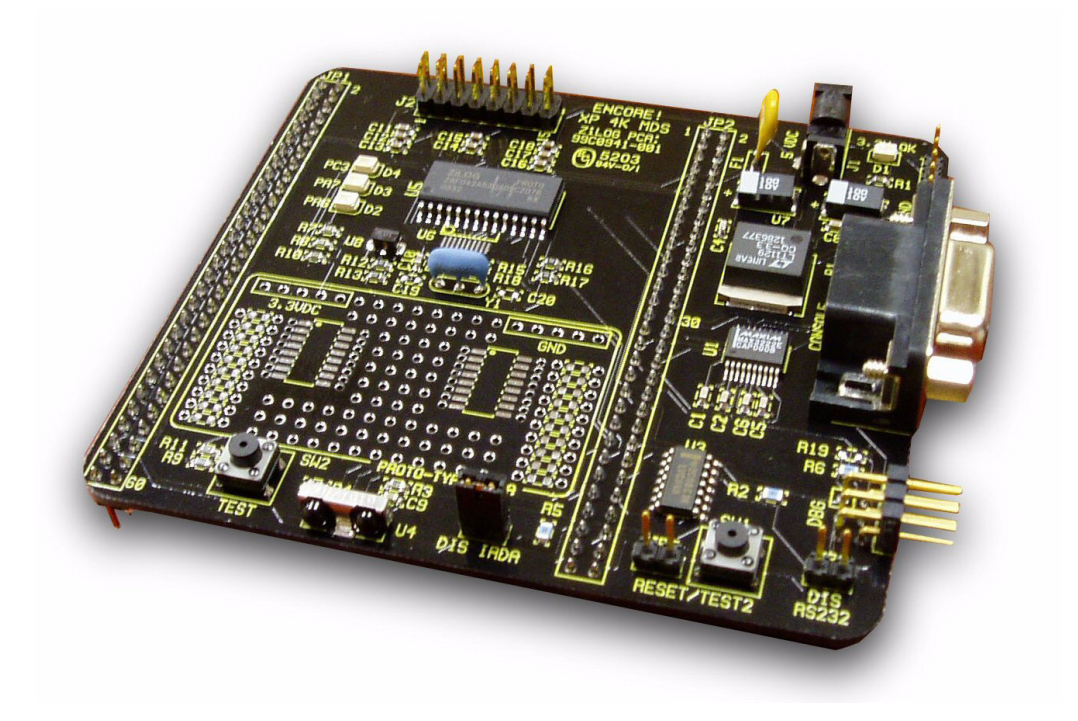

**Figure 14. Z8 Encore! 4K Series Development Board** 

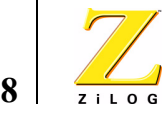

## **Features**

- Z8 Encore!<sup>®</sup> MCU (28-pin SOIC)
- **•** 3 LEDs
- **•** RS-232 interface
- **•** IrDA transceiver
- **•** Two pushbuttons, RESET and TEST
- **•** 5 VDC power connector
- On-Chip Debugger interface
- **•** Header for ADC input
- **•** Prototyping area
- **•** External interface connectors JP1 and JP2
- **•** 2.7–3.6 V operating voltage with 5V-tolerant inputs

## **MCU**

The Z8 Encore! 4K Series MCU is member of a family of ZiLOG microcontroller products based upon the 8-bit eZ8 core CPU. The Flash in-circuit programming capability allows for faster development time and program changes in the field. The eZ8 core CPU is upward compatible with existing  $Z8^{\circledR}$  instructions. The rich peripheral set of the Z8 Encore! 4K Series makes it suitable for a variety of applications including motor control, security systems, home appliances, personal electronic devices, and sensors.

The Development board contains circuitry to support and present all the features of the Z8 Encore! 4K Series. The main features of the Z8 Encore! 4K Series are:

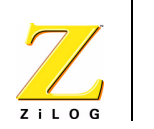

- **•** eZ8 core CPU
- **•** 4KB Flash memory with in-circuit programming capability
- **•** 1KB register RAM
- **•** 5-channel, 10-bit analog-to-digital converter (ADC)
- **•** Full-duplex UART
- I<sup>2</sup>C interface (Master Mode only)
- **•** Serial Peripheral Interface (SPI)
- **•** Infrared Data Association (IrDA)-compliant infrared encoder/decoder
- **•** Two 16-bit timers with capture, compare, and PWM capability
- **•** Watch-Dog Timer (WDT) with internal RC oscillator
- **•** Eleven (20-pin package) or nineteen (28-pin package) I/O pins
- Programmable priority interrupts
- **•** On-Chip Debugger
- Voltage Brown-out Protection (VBO)
- **•** Power-On Reset (POR)
- **•** 2.7–3.6 V operating voltage with 5V-tolerant inputs
- Operating temperatures:  $20^{\circ} \pm 10^{\circ}$  C

For further information on the Z8 Encore!<sup>®</sup> family of devices, consult the product specification, P/N PS0197, available for download from www.zilog.com.

# **UART with IrDA Endec**

The Z8 Encore! 4K Series (component U5)contains a fully-functional, high-performance UART with Infrared Encoder/Decoder (ENDEC). The Infrared Endec is integrated with an on-chip UART allowing easy com-

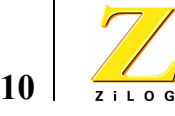

munication between the Z8 Encore!<sup>®</sup> 4K Series and IrDA transceivers. Infrared communication provides secure, reliable, low-cost, point-topoint communication between PCs, PDAs, cell phones, printers and other infrared enabled devices.

## **Power and Communication Interfaces**

Table 1 provides jumper information concerning the shunt status, functions, devices and defaults affected of jumpers JP3 and JP4.

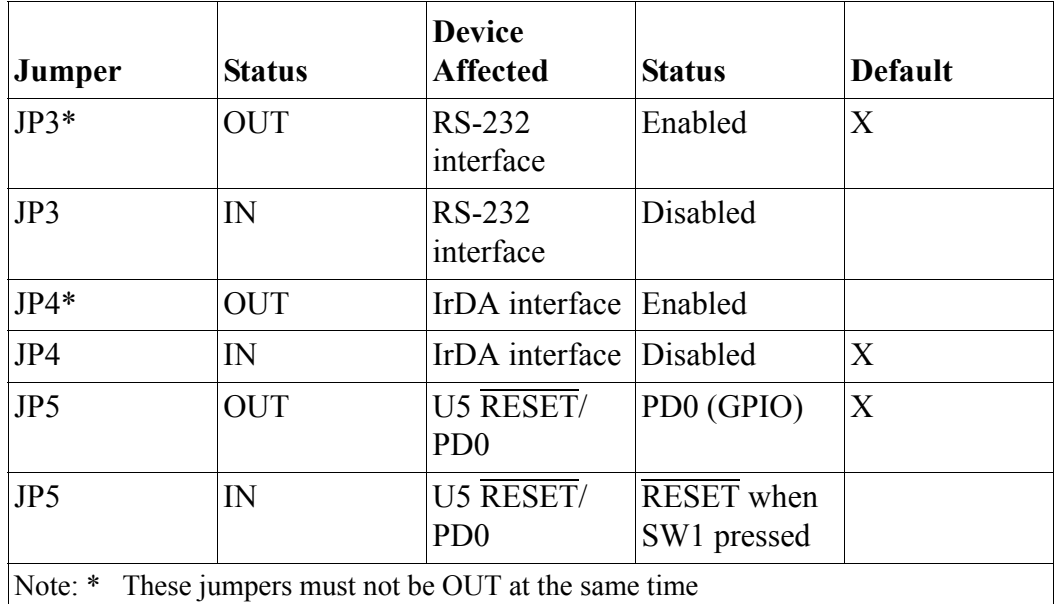

#### **Table 1. Jumpers JP3 and JP4**

# **External Interface Headers JP1 and JP2**

External interface headers JP1 and JP2 are shown in the schematic on page 11.

Z8 Encore! 4K Series Development BoardPRELIMINARY UM018501-1004

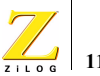

# **Schematics**

The following diagrams provide schematics for the Z8 Encore! 4K Series Development Board.

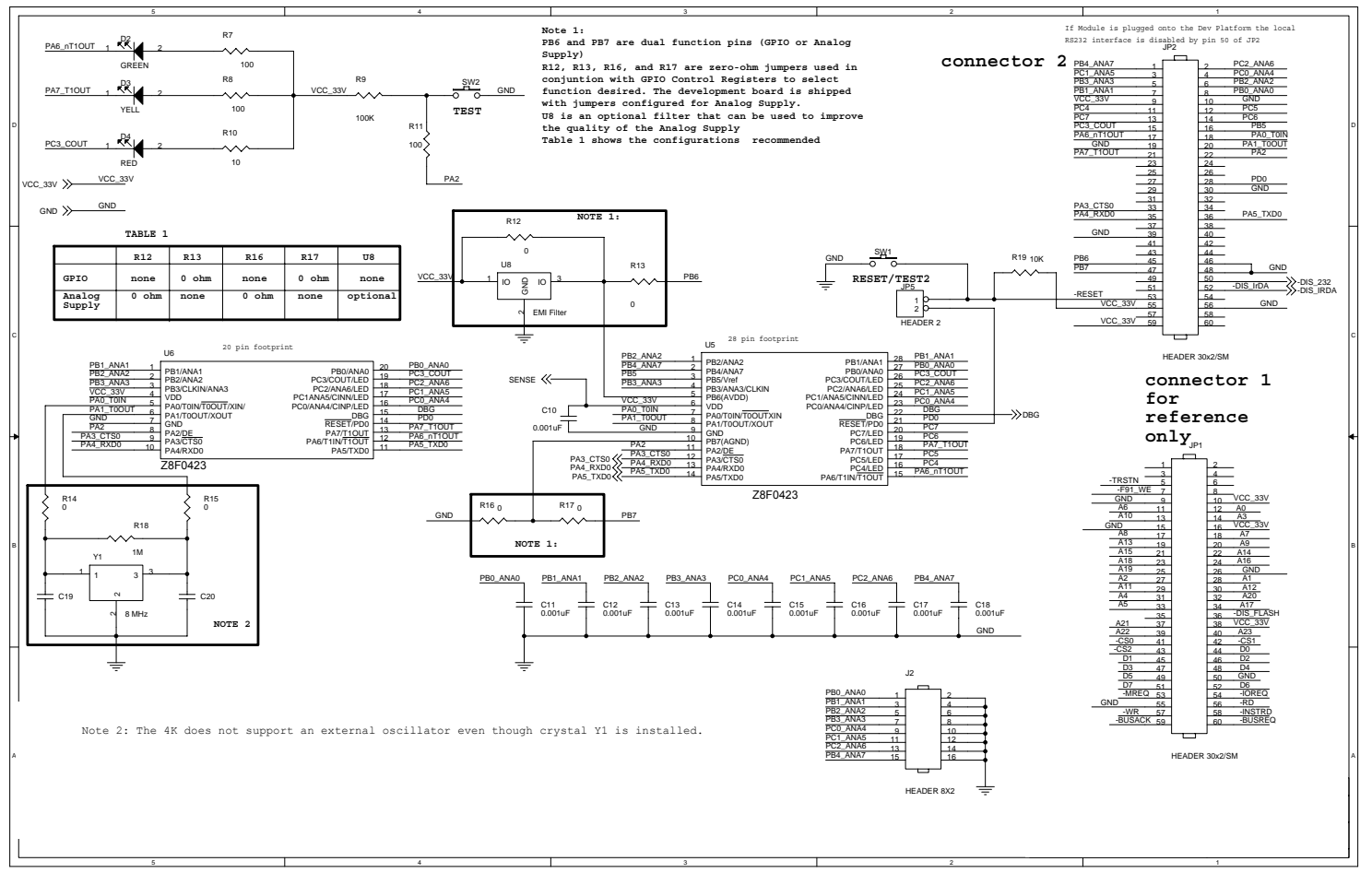

**Schematic, Z8 Encore! 4K Series Development Board, Page 1 of 2**

UM018501-1004 PRELIMINARY Schematics

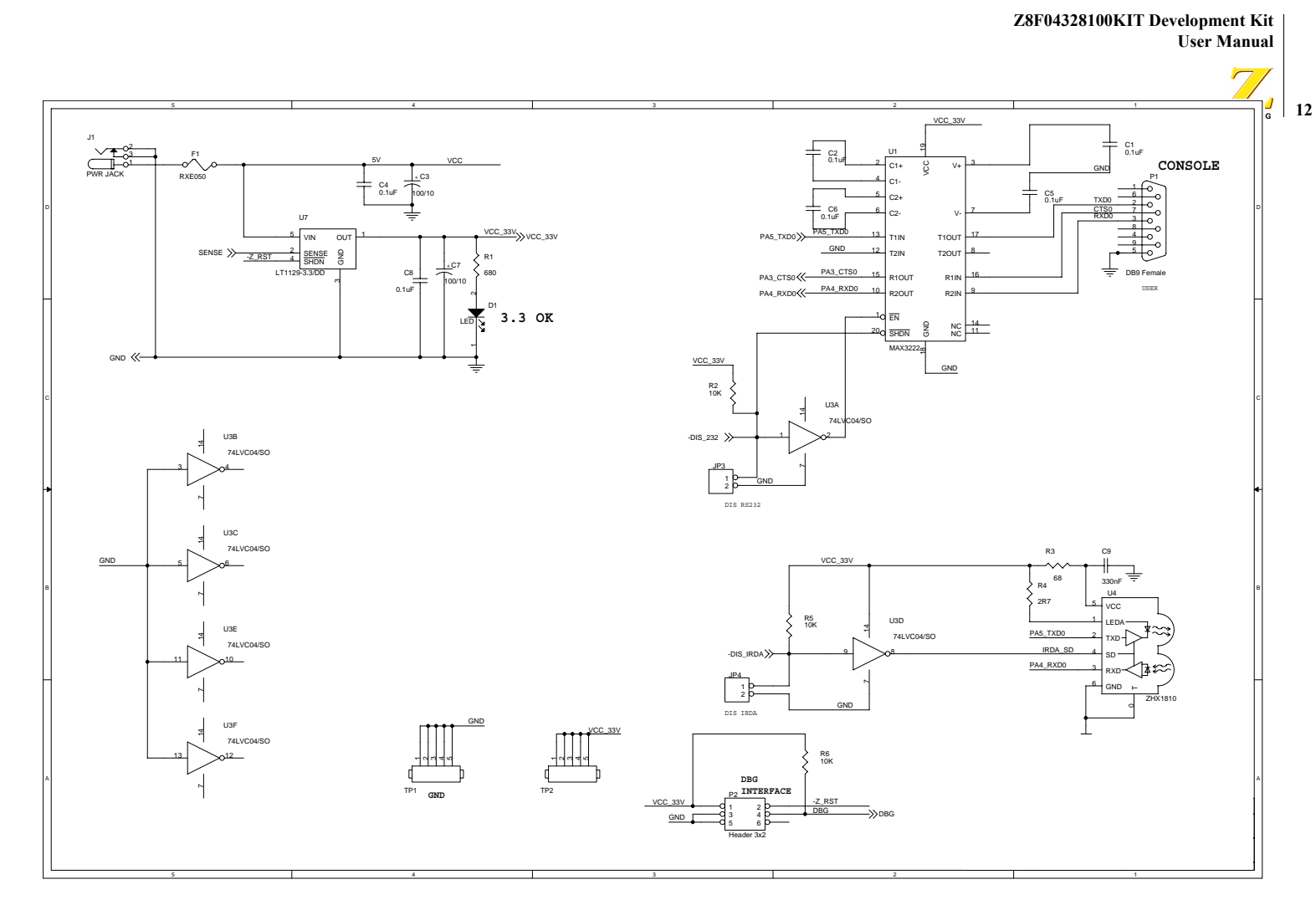

**Schematic, Z8 Encore! 4K Series Development Board, Page 2 of 2**

UM018501-1004 PRELIMINARY Schematics

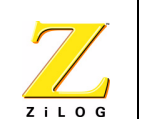

**13**

# *Customer Feedback*

If you note any inaccuracies while reading this User Manual, please copy and complete this form, then mail or fax it to ZiLOG (see *Return Information*, below). We also welcome your suggestions!

#### **Product Information**

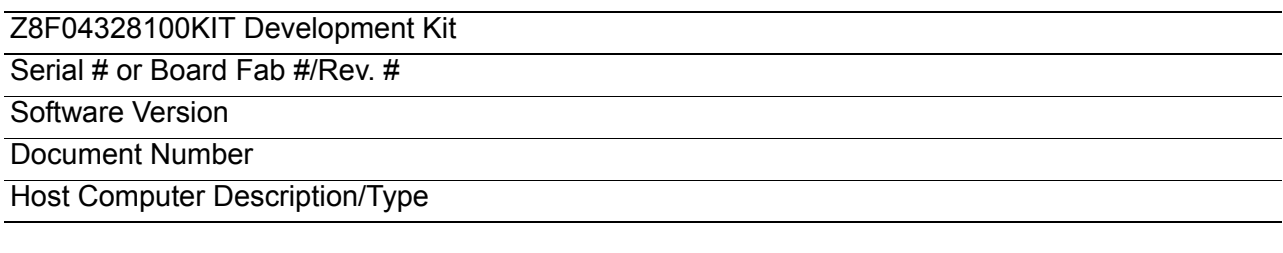

#### **Customer Information**

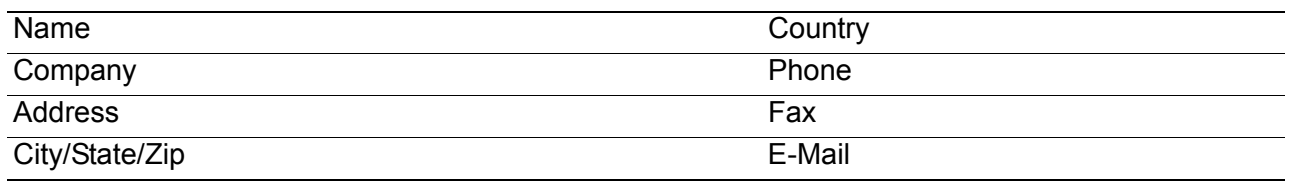

#### **Return Information**

ZiLOG System Test/Customer Support 532 Race Street San Jose, CA 95126 Fax: (408) 558-8536 ZiLOG Customer Support

#### **Problem Description or Suggestion**

Provide a complete description of the problem or your suggestion. If you are reporting a specific problem, include all steps leading up to the occurrence of the problem. Attach additional pages as necessary.

UM018501-1004 PRELIMINARY Customer Feedback

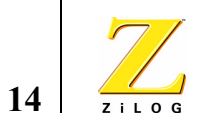

Customer Feedback PRELIMINARY UM018501-1004